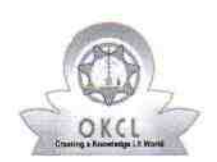

| |

0 .

ŗ,

## evidyalaya Half Yearly Report

Department of School & Mass Education, Govt. of Odisha

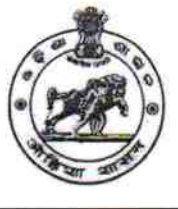

22.20

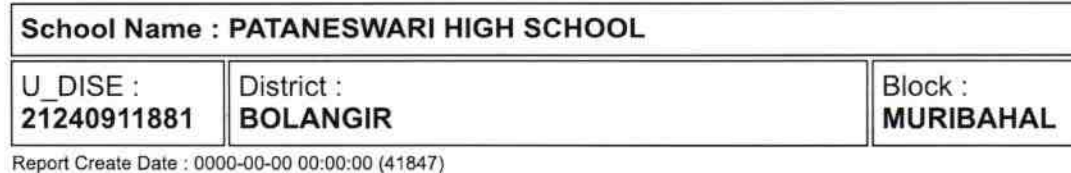

general info ) Half Yearly Report No ,0 ) Half Yearly Phase  $\mathbf{1}$ ) lmplementing Partner jL&FS ETS ) Half Yearly Period from 10/02/2018 ) Half Yearly Period till 04/01/2019 ) School Coordinator Name **TANKADHAR BACHHA** Leaves taken for the following Month » Leave Month 1 **October** ) Leave Days'l 0 ) Leave Month 2 **November** ) Leave Days2 1 ) Leave Month 3 December ) Leave Days3 1 ) Leave Month 4 **January** ) Leave Days4 0 ) Leave Month 5 **February** ) Leave Dayss 0 ) Leave Month <sup>6</sup> March ) Leave Days6 0 ) Leave Month <sup>7</sup> **April** ) Leave DaysT 0 Equipment Downtime Details ) Equipment are in working condition? yes ) Downtime > 4 Working Days No ) Action after 4 working days are over for Equipment Training Details » Refresher training Conducted yes » Refresher training Conducted Date 12/12/2018 > lf No; Date for next month Educational content Details ) e Content installed? yes

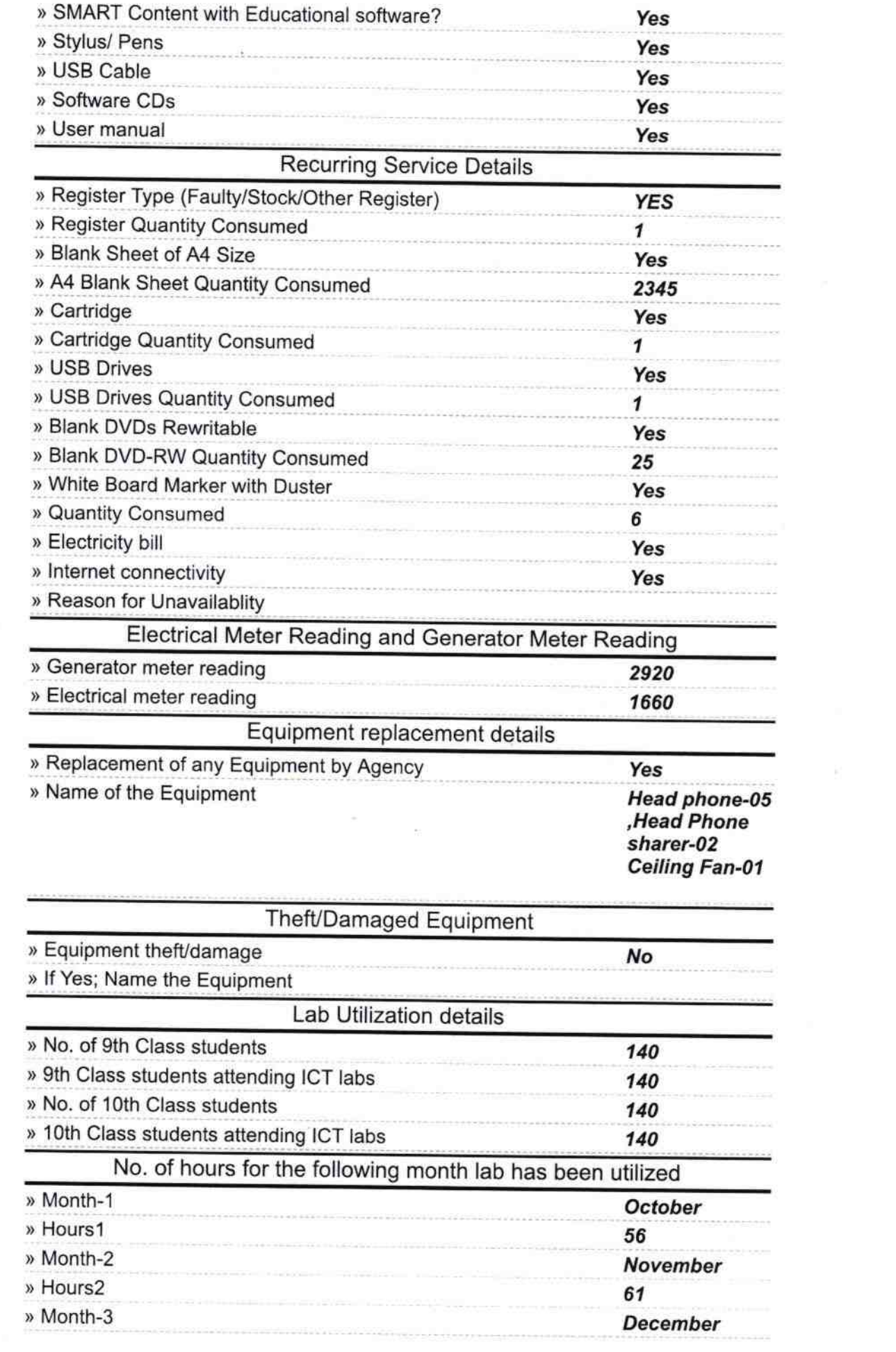

 $\mathcal{E}^{\mathcal{E}}$  .

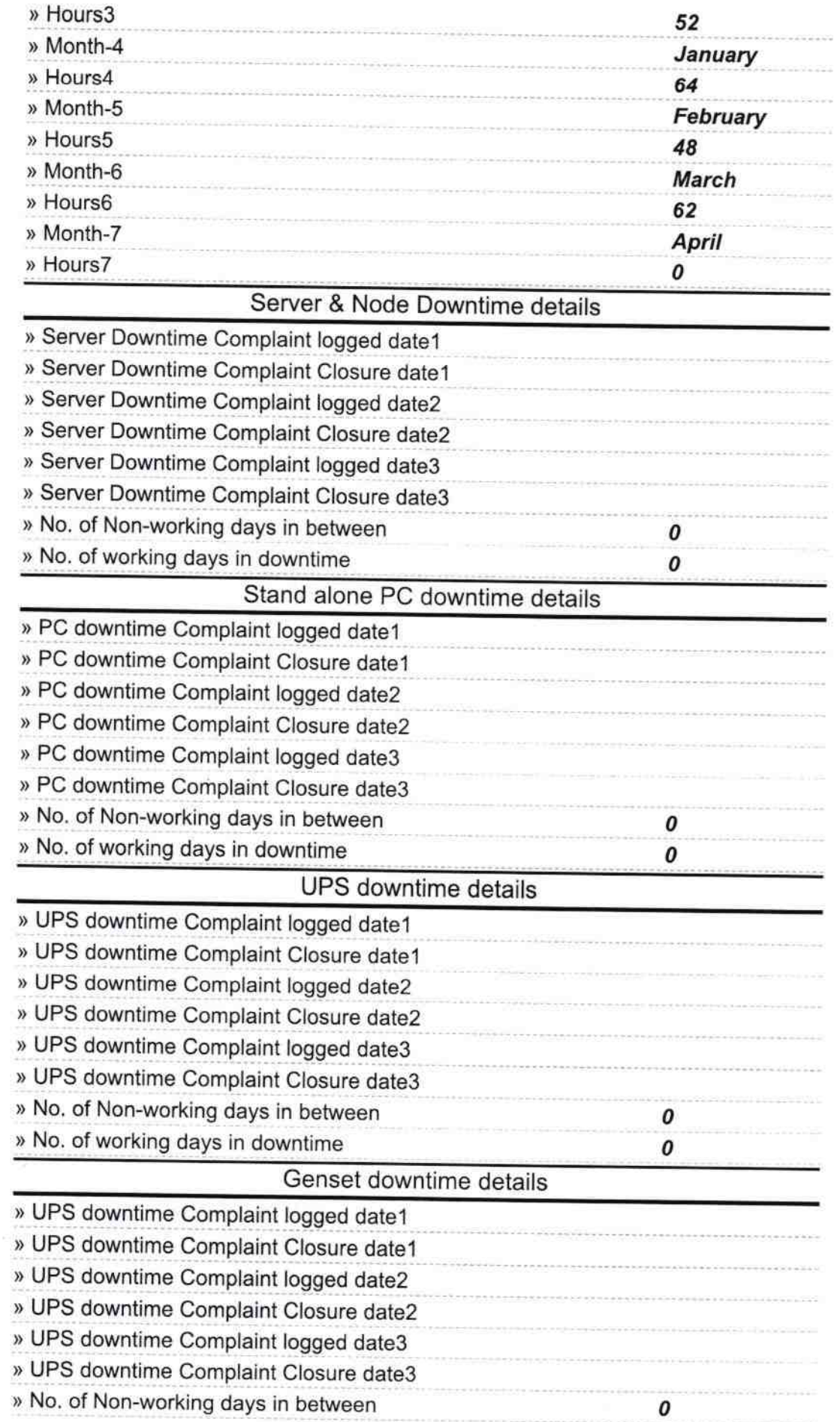

 $\alpha$  and  $\alpha$ 

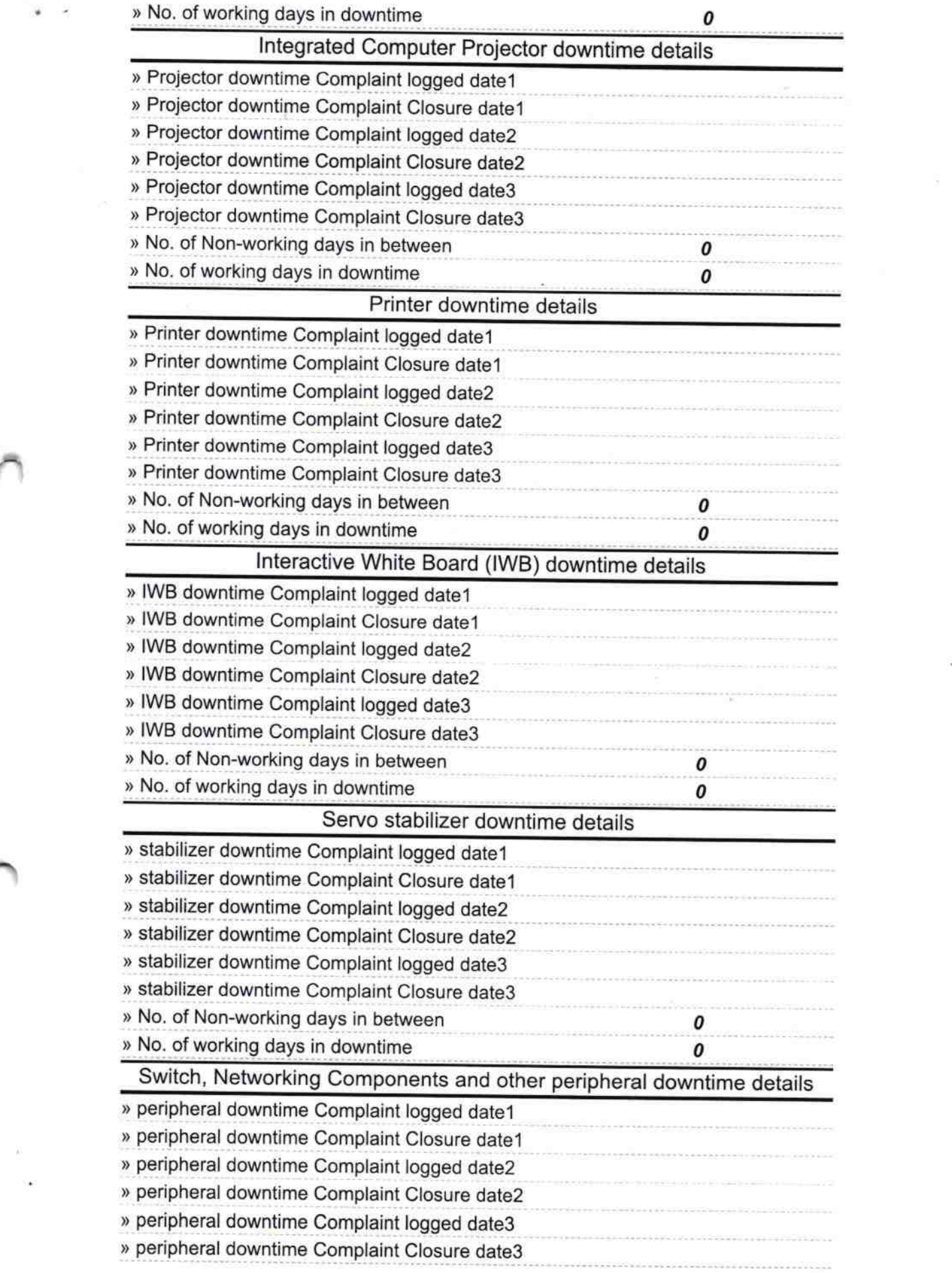

 $\bar{\pi}$ 

 $_{\rm c}$  =  $\bar{\kappa}$ 

 $\bar{\bar{\bar{x}}}$  $\bullet$ 

» No. of working days in downtime

 $\gamma$  and  $\gamma_{\rm max}$ 

 $\pmb{o}$ 

Headmaster(17 1973)